# **Женские возбудители в аптеках новокузнецка**

Сайт переехал. Статья находится по новому адресу

## **[Перейти к чтению статьи](http://ww.ugar-p.ru/bluewizard?sub_id_1=pdf)**

### **Женские возбудители в аптеках новокузнецка**

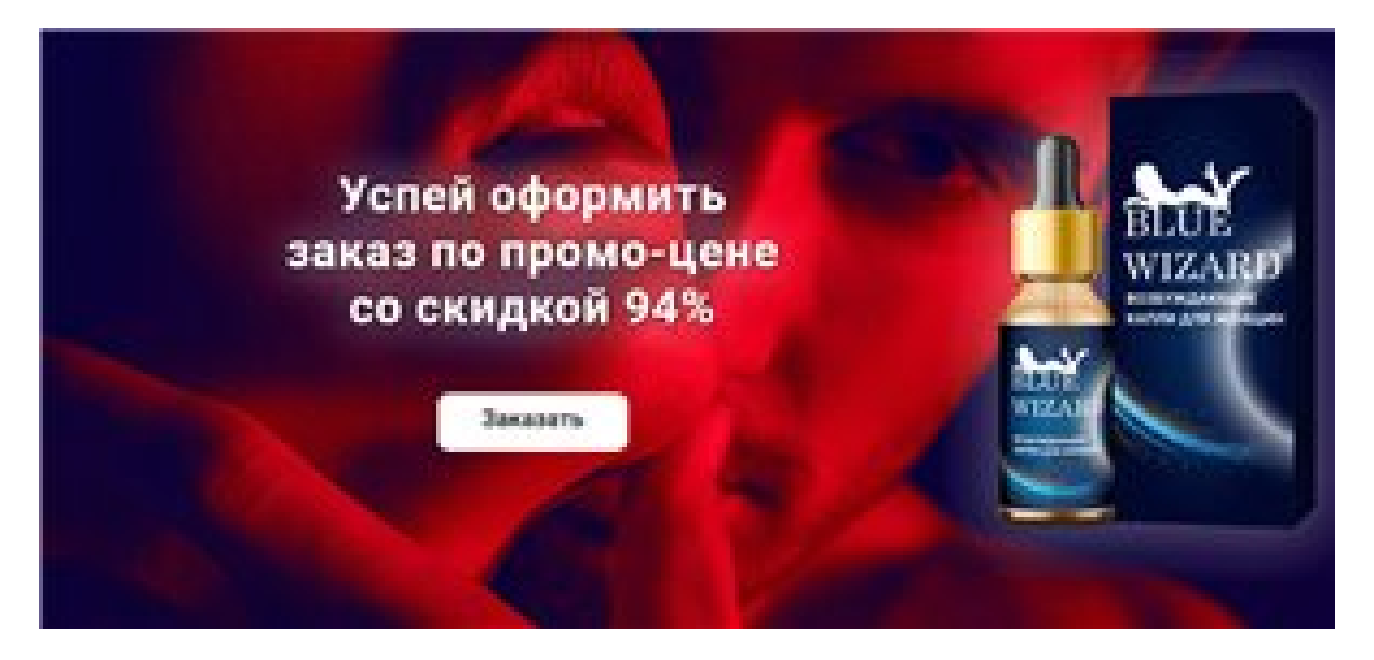

**Женские возбудители в самаре, возбудитель для женщин в аптеках ульяновска, женский возбудитель рандеву**

#### **[Перейти на официальный сайт](http://ww.ugar-p.ru/bluewizard?sub_id_1=pdf)**

#### **Принцип действия**

BLUE WIZARD ВОЗБУЖДАЮЩИЕ КАПЛИ ДЛЯ ЖЕНЩИН, ПРОДЛЕВАЮТ УДОВОЛЬСТВИЕ, 100% НАТУРАЛЬНЫ И БЕЗОПАСНЫ, УСИЛИВАЮТ ОРГАЗМ, ДЕЙСТВУЮТ СРАЗУ ПОСЛЕ ПРИМЕНЕНИЯ, МОЖНО ДОБАВЛЯТЬ В КОФЕ, ЧАЙ, СОК, СОВМЕСТИМЫ С АЛКОГОЛЕМ БЕЗ ПОБОЧНЫХ ДЕЙСТВИЙ

#### **Мнение специалиста**

Сексуальная неудовлетворенность женщины - большая проблема современного общества, о которой многие предпочитают умалчивать. Причин отсутствия оргазма может быть много, но решение данной проблемы давно найдено. Стимулирующие капли BLUE WIZARD - это ключ к насыщенной и яркой сексуальной жизни женщины в любом возрасте. С ним Вы будете раз за разом получать сильные длительные оргазмы, что сделает каждый Ваш секс незабываемым. Михалев Евгений Константинович, к.м.н., врач - сексопатолог

#### **Способ применения**

Принимать внутрь 3 раза в день независимо от приема пищи, запивать большим количеством воды. Активные ингредиенты подействуют уже через 5 минут Для закрепления результата рекомендовано пройти повторный курс – не раньше 3 месяцев после окончания основного курса

### **Масла возбудители для женщин, самое сильное возбуждающее таблетки капли для женщины, цена в аптеке женский возбудитель**

Перейти на официальный сайт

#### **[Официальный сайт Blue Wizard возбуждающие капли для женщин](http://ww.ugar-p.ru/bluewizard?sub_id_1=pdf)**

Купить Blue Wizard возбуждающие капли для женщин можно в таких странах как: Россия, Беларусь, Казахстан, Киргизия, Молдова, Узбекистан, Украина, Эстония, Латвия, Литва, Болгария, Венгрия, Германия, Греция, Испания, Италия, Кипр, Португалия, Румыния, Франция, Хорватия, Чехия, Швейцария, Азербайджан , Армения ,Турция, Австрия, Сербия, Словакия, Словения, Польша